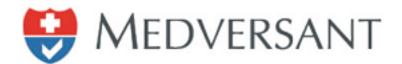

# VRC Scheduler Work Flow

Updated 12/15/2017

Version 2.0

Presented by:

Medversant Product Management Team

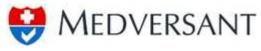

## **1.0 DOCUMENT REVISIONS**

| Version     | Date       | Author(s)  | Section(s) Revised              |
|-------------|------------|------------|---------------------------------|
| 1.0         | 4/16/2015  | Medversant | Initial Draft                   |
| 2.0         | 12/15/2017 | Ross Felix | Added "Tabled"<br>functionality |
|             |            |            |                                 |
|             |            |            |                                 |
| AdditionalC | comments:  |            |                                 |
|             |            |            |                                 |
|             |            |            |                                 |

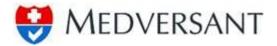

#### 2.0 STANDARD VRC SCHEDULER WORK FLOW

## Step 1

To begin work flow, login using your username and password. The application is located at https://client.providersource.com/portal.

| <u>File Edit View History Bookmarks Tools Help</u>                          |                                                                            |              | 0        | x      |
|-----------------------------------------------------------------------------|----------------------------------------------------------------------------|--------------|----------|--------|
| ClientPortal - Login × +                                                    |                                                                            |              |          |        |
| A https://client.providersource.com/Portal/Login.aspx                       | ∀ C <sup>l</sup> Q Search 🙀 🖬                                              | <b>a</b> ↓   | 俞        | =      |
| Most Visited      Getting Started     Suggested Sites     Web Slice Gallery |                                                                            |              |          |        |
|                                                                             | WEDVERSANT     UserName   BCBS_Scheduler@medversant.com   Password   Login | Friday, Febr | uary 13. | E 2015 |

### Step 2

After login, you land on the default Scheduler search window, to begin Scheduling, first ensure that "To Be Assigned" is selected in the drop down in the upper right hand corner of the "Search" pane as highlighted in red below.

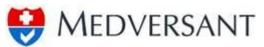

| RC - Sc  | heduler                | × +                    |                      |            |                    |      |              |                 |                       |                |            |       |
|----------|------------------------|------------------------|----------------------|------------|--------------------|------|--------------|-----------------|-----------------------|----------------|------------|-------|
|          |                        | dersource.com/Portal/V | PC/adapted in second |            |                    |      |              | ▼ C Q Search    |                       | \$             | <b>≜</b> ∔ | Â     |
|          |                        |                        |                      |            |                    |      |              | v C   Q Search  |                       | м              | • •        | m     |
| Aost Vis | ited [] Getting Starte | d [] Suggested Sites   | Web Slice Gallery    |            |                    |      |              |                 |                       |                |            |       |
| P M      | edversant              |                        |                      |            |                    |      |              |                 |                       | Manage Account | FAQs       |       |
|          | Client Port            | al                     |                      |            |                    |      |              |                 |                       |                | VRC        | 5     |
|          | BCBS Scheduler@me      |                        |                      |            |                    |      |              |                 | Color dalar           | Derector Maria | Taldaa     |       |
| come,    | BCBS_Scheduler@me      | oversant.com           |                      |            |                    |      |              |                 | Scheduler             | Reports Work   | HCKIEF     | Minu  |
|          |                        |                        |                      |            |                    |      |              |                 |                       |                |            |       |
| earch    |                        |                        |                      |            |                    |      |              |                 |                       | o Be Assigned  |            | -     |
| ovider   | Type                   | Revi                   | ew Level             |            | PSV Completed Date |      |              |                 |                       |                |            | _     |
| - All    |                        |                        | All                  |            | From               | То   |              |                 |                       |                |            |       |
| ecialty  |                        | Cred                   | Cycle                |            | Committee Date     |      |              |                 |                       |                |            |       |
| All      |                        | ▼ All                  |                      |            | From               | То   |              |                 |                       |                |            |       |
| rst Nar  | ne Last Na             | ame ID T               | ype                  |            | Review Date        |      |              |                 |                       |                |            |       |
|          |                        | /                      | All 💌                |            | From               | То   |              |                 |                       |                |            |       |
|          |                        |                        |                      |            |                    |      |              | Submit Reset    |                       |                |            |       |
|          |                        |                        |                      |            |                    |      |              |                 |                       |                |            |       |
| earch    | Results                |                        |                      |            |                    |      |              |                 |                       | 4              | Downloa    | d Dat |
|          |                        |                        |                      |            |                    |      |              | Page            | 1 of 46 (688 records) | N 📢 🕪 M Pa     | ge Size (1 | 5) 🔻  |
|          | Assigned               | Provider Name          | Provider Type        | Cred Cycle | PSV Completed D    | Date | Review Level | Recred Due Date | Review Date           | Committee Date | Stat       | tus   |
| (**)     | X (UnAssigned)         | Badel, Sergio          | MD                   | Cred       | 02/25/2011         |      | Qualifies    |                 |                       |                |            |       |
|          | × (UnAssigned)         | Badra, Dina            | MD                   | Recred     | 10/02/2012         |      | Qualifies    | 12/5/2012       |                       |                |            |       |
|          | × (UnAssigned)         | Ball, Lisa             | DO                   | Cred       | 09/26/2014         |      | Qualifies    |                 |                       |                |            |       |
|          |                        |                        |                      |            |                    |      |              |                 |                       |                |            |       |

## Step 3

Select providers to be assigned by checking the check box on the left side of the list associated to the provider desired (highlighted in red below), then click the button labeled "Assign to Committee Members" (highlighted in green below).

| https://client.pro        | ovidersource.com/Portal/VRC/s | scheduler.aspx    |            |                    |              | ⊽ C Q Search    |                            | ☆ 🖻            | • • •       |
|---------------------------|-------------------------------|-------------------|------------|--------------------|--------------|-----------------|----------------------------|----------------|-------------|
| st Visited [] Getting Sta | arted 🛄 Suggested Sites 🛄 \   | Web Slice Gallery |            |                    |              |                 |                            |                |             |
| arch Results              |                               |                   |            |                    |              |                 |                            | 1              | Download Da |
|                           |                               |                   |            |                    |              | Pag             | je 1 of 46 (688 records) 🚺 | 📢 🕨 🕨 Pag      | e Size (15) |
| Assigned                  | Provider Name                 | Provider Type     | Cred Cycle | PSV Completed Date | Review Level | Recred Due Date | Review Date                | Committee Date | Status      |
| (UnAssigned)              | Badel, Sergio                 | MD                | Cred       | 02/25/2011         | Qualifies    |                 |                            |                |             |
| 🕖 🛑 (UnAssigned)          | Badra, Dina                   | MD                | Recred     | 10/02/2012         | Qualifies    | 12/5/2012       |                            |                |             |
| 🛛 🗙 (UnAssigned)          | Ball, Lisa                    | DO                | Cred       | 09/26/2014         | Qualifies    |                 |                            |                |             |
| (UnAssigned)              | Barker, Gary                  | OD                | Recred     | 01/29/2013         | Qualifies    | 3/5/2013        |                            |                |             |
| UnAssigned)               | Barkley, Craig                | MD                | Recred     | 03/19/2014         | Qualifies    | 5/5/2014        |                            |                |             |
| (UnAssigned)              | Barnes, Harrison              | MD                | Recred     | 04/04/2012         | Qualifies    | 6/5/2012        |                            |                |             |
| 🛛 🗙 (UnAssigned)          | Bartelt, Erica                | MD                | Cred       | 02/18/2013         | Qualifies    |                 |                            |                |             |
| 🗏 🛛 🗙 (UnAssigned)        | Batson, James                 | DC                | Recred     | 04/04/2011         | Qualifies    | 6/6/2011        |                            |                |             |
| 🗌 🔀 (UnAssigned)          | Becker, Russell               | DO                | Cred       | 08/30/2014         | Qualifies    |                 |                            |                |             |
| UnAssigned)               | BEHZADI, FARAMARZ             | MD                | Recred     | 02/07/2013         | Qualifies    | 4/5/2013        |                            |                |             |
| 🛛 🗙 (UnAssigned)          | Beiswenger, Timothy           | MD                | Recred     | 01/04/2013         | Qualifies    | 2/5/2013        |                            |                |             |
| UnAssigned)               | Belisle, Julian               | MD                | Recred     | 03/28/2014         | Qualifies    | 6/5/2014        |                            |                |             |
| (UnAssigned)              | Bennett, Caren                | MD                | Recred     | 04/15/2013         | Exception    | 6/5/2013        |                            | _              |             |
| UnAssigned)               | Bentz, Robert                 | DO                | Recred     | 06/03/2013         | Qualifies    | 6/5/2013        |                            |                |             |
| (UnAssigned)              | Bercuson, Don                 | MD                | Recred     | 08/23/2013         | Qualifies    | 8/5/2013        |                            |                |             |

Step 4

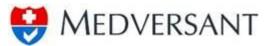

Upon clicking the button, a pop up work pane will appear, select committee members by selecting the check box next "Assign to All" (highlighted in green) or select the check box next to the individual committee members to be assigned (highlighted in red). Next assign the "Review Date" and the "Committee Date" by typing in appropriate date (highlighted in blue). Once you are satisfied with data input, click the button labeled "Confirm" to assign the selected providers (highlighted in yellow).

|   |                                   | dersource.com/Portal/VRC/s |                   |                  |                    |                                    | ⊽ C <sup>e</sup> Q, Search |                            | ☆自             | + 1       | î   |
|---|-----------------------------------|----------------------------|-------------------|------------------|--------------------|------------------------------------|----------------------------|----------------------------|----------------|-----------|-----|
| _ | ited () Getting Starte<br>Results | d 🗍 Suggested Sites 🗍 V    | /eb Slice Gallery |                  |                    |                                    |                            |                            |                | ownload D | Dat |
|   |                                   |                            |                   |                  |                    |                                    | Pag                        | ge 1 of 46 (688 records) 🚺 | H D Page       | Size (15) | -   |
|   | Assigned                          | Provider Name              | Provider Type     | Cred Cycle       | PSV Completed Date | Review Level                       | Recred Due Date            | Review Date                | Committee Date | Status    |     |
|   | × (UnAssigned)                    | Badel, Sergio              | MD                | Cred             | 02/25/2011         | Qualifies                          |                            |                            |                |           |     |
| Z | X (UnAssigned)                    | Badra, Dina                | MD                | sign Reviewer(s) | and Date           |                                    |                            |                            |                |           |     |
|   | X (UnAssigned)                    | Ball, Lisa                 | DO                | · · · ·          |                    |                                    |                            |                            |                |           |     |
| / | X (UnAssigned)                    | Barker, Gary               | 00                | ASSIGN TO ALL    |                    |                                    |                            |                            |                |           |     |
|   | 🗙 (UnAssigned)                    | Barkley, Craig             | MD                | BCBS Director D  | irector            | Review Files by Date<br>03/15/2015 |                            |                            |                |           |     |
| Z | X (UnAssigned)                    | Barnes, Harrison           | MD 🔶              | BCBS Peer 1 Mer  | mber               | Committee Date                     | 2                          |                            |                |           |     |
|   | X (UnAssigned)                    | Bartelt, Erica             | MD                | BCBS Peer 2 Mer  | mber 📄             | 03/30/2015                         |                            |                            |                |           |     |
|   | X (UnAssigned)                    | Batson, James              | DC 📫              | CBS Peer 3 Mer   | mber               |                                    |                            |                            |                |           |     |
|   | X (UnAssigned)                    | Becker, Russell            | DO                | BCBS Peer 4 Mer  | mber               |                                    |                            |                            |                |           |     |
|   | X (UnAssigned)                    | BEHZADI, FARAMARZ          | MD                | BCBS Scheduler   | Scheduler          |                                    |                            |                            |                |           |     |
|   | X (UnAssigned)                    | Beiswenger, Timothy        | MD                |                  | _                  | Confirm                            | Cancel                     |                            |                |           |     |
|   | X (UnAssigned)                    | Belisle, Julian            | MD                |                  |                    |                                    |                            |                            |                |           |     |
| / | X (UnAssigned)                    | Bennett, Caren             | MD                |                  |                    |                                    |                            |                            |                |           |     |
|   | 🗙 (UnAssigned)                    | Bentz, Robert              | DO                | Recred           | 06/03/2013         | Qualifies                          | 6/5/2013                   |                            |                |           |     |
|   | 💢 (UnAssigned)                    | Bercuson, Don              | MD                | Recred           | 08/23/2013         | Qualifies                          | 8/5/2013                   |                            |                |           |     |

# Step 5

Upon clicking the "Confirm" button, you will return to the previous window with the search results updated to reflect only providers remaining to be assigned, less the providers just assigned, with the banner letting you know scheduling effort was successful as shown below.

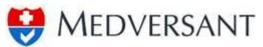

| Édit ⊻      | [iew History Bookn        | narks <u>I</u> ools <u>H</u> e | elp           |               | _          |                    |      |              |                 |                      |                     |          | _       |        |   |
|-------------|---------------------------|--------------------------------|---------------|---------------|------------|--------------------|------|--------------|-----------------|----------------------|---------------------|----------|---------|--------|---|
| :ps://cli   | lient.p/scheduler.asp     | × × +                          |               |               |            |                    |      | -            |                 |                      |                     |          |         |        |   |
| ÷ (         | https://client.provi      | dersource.com/P                | ortal/VRC/sch | eduler.aspx   |            |                    |      |              | ⊽ C Q Search    |                      |                     | ☆自       | +       | ♠      |   |
| ost Visi'   | ted 🗍 Getting Starte      | d 🗍 Suggested                  | Sites 🗍 Web   | Slice Gallery |            |                    |      |              |                 |                      |                     |          |         |        |   |
|             | Client Port               | al                             |               |               |            |                    |      |              |                 |                      |                     |          | VRC     |        |   |
|             |                           |                                |               |               |            |                    |      |              |                 |                      |                     |          |         |        |   |
| :ome, E     | BCBS_Scheduler@me         | dversant.com                   | ·             |               |            |                    |      |              |                 | Scheduler            | Reports             | Work Tic | kler    | Minut  | 2 |
|             |                           |                                |               |               |            |                    |      |              |                 |                      |                     |          |         |        |   |
| arch        |                           |                                |               |               |            |                    |      |              |                 | 1                    | lo Be Assigne       | d        |         | •      |   |
| ovider 1    | Туре                      |                                | Review Leve   | 1             |            | PSV Completed Date |      |              |                 |                      |                     |          |         |        |   |
| All         | .,,-                      | •                              | All           |               | -          | From               | То   |              |                 |                      |                     |          |         |        |   |
| ecialty     |                           |                                | Cred Cycle    |               |            | Committee Date     |      |              |                 |                      |                     |          |         |        |   |
| - All       |                           | •                              | All           |               | •          | From               | То   |              |                 |                      |                     |          |         |        |   |
| st Nam      | ne Last Na                | ame                            | ID Type       |               |            | Review Date        |      |              |                 |                      |                     |          |         |        |   |
|             |                           |                                | All           | Ψ.            |            | From               | То   |              |                 |                      |                     |          |         |        |   |
|             |                           |                                |               |               |            |                    |      |              | Submit Reset    |                      |                     |          |         |        |   |
|             |                           |                                |               |               |            |                    |      |              |                 |                      |                     |          | ownload | 10.1   |   |
| arch F      | Results                   |                                |               |               |            |                    |      |              |                 |                      |                     | 20       | ownioad | o Data |   |
| Acc         | signments have been suc   | reset illy entered             |               |               |            |                    |      |              |                 |                      |                     |          |         |        |   |
| <b>_</b> ~~ | ignificitio nore occir ad | cessially entered.             |               |               |            |                    |      |              |                 |                      |                     |          |         |        |   |
|             |                           |                                |               |               |            |                    |      |              | Page            | 1 of 46 (684 records | ) <b> 4    &gt;</b> | ▶ Page   | Size (1 | 5) 🔻   |   |
|             | Assigned                  | Provider Na                    | me            | Provider Type | Cred Cycle | PSV Completed I    | Date | Review Level | Recred Due Date | Review Date          | Committe            | ee Date  | Stat    | us     |   |
|             | × (UnAssigned)            | Badel, Sergio                  |               | MD            | Cred       | 02/25/2011         |      | Qualifies    |                 |                      |                     |          |         |        |   |
| -           | × (UnAssigned)            | Ball, Lisa                     |               | DO            | Cred       | 09/26/2014         |      | Qualifies    |                 |                      |                     |          |         |        |   |
| <b>m</b>    | × (UnAssigned)            | Barkley, Craig                 |               | MD            | Recred     | 03/19/2014         |      | Qualifies    | 5/5/2014        |                      |                     |          |         |        |   |
| -           | (onnasigned)              | our dey, ci alg                |               | 1100          | eu         | 00/10/2014         |      | Quanta       | 5/5/2021        |                      |                     |          |         |        |   |

To view Assigned Providers, change the drop down in the upper right hand side of the "Search" pane to "Assigned" (highlighted in red below). Once selected, the search results will automatically change to show all assigned providers as shown below.

| idit ⊻iew Higtory<br>C-Scheduler                                                                                         | × \ +                                                                                                    |                                                      |                                            |                                                                                      |                                                                                        |                                                             |                                                                               |                                                                                  |                                                                        |                           |
|----------------------------------------------------------------------------------------------------|----------------------------------------------------------------------------------------------------|------------------------------------------------------|--------------------------------------------|--------------------------------------------------------------------------------------|----------------------------------------------------------------------------------------|-------------------------------------------------------------|-------------------------------------------------------------------------------|----------------------------------------------------------------------------------|------------------------------------------------------------------------|---------------------------|
| https://client.prov                                                                                                    | idersource.com/Portal/VRC/scl                                                                                | neduler.aspx                                         |                                            |                                                                                      |                                                                                        | ⊽ C Q Search                                                |                                                                               | <b>1</b>                                                                         | e la .↓                                                                | ⋒                         |
| ost Visited 🗍 Getting                                                                                                    | Started 🗍 Suggested Sites 🗍                                                                                  | Web Slice Gallery                                    |                                            |                                                                                      |                                                                                        |                                                             |                                                                               |                                                                                  |                                                                        |                           |
| arch                                                                                                    |                                                                                                    |                                                      |                                            |                                                                                      |                                                                                        |                                                             | A                                                                             | ssigned                                                                          |                                                                        | •                         |
| vider Type                                                                                                    | Revie                                                                                                    | v Level                                              |                                            | PSV Completed Date                                                                   |                                                                                        |                                                             |                                                                               |                                                                                  |                                                                        | -                         |
| All                                                                                                    | • Al                                                                                                    |                                                      | -                                          | From                                                                                 | То                                                                                     |                                                             |                                                                               |                                                                                  |                                                                        |                           |
| ecialty                                                                                                    | Cred                                                                                                    | lycle                                                |                                            | Committee Date                                                                       |                                                                                        |                                                             |                                                                               |                                                                                  |                                                                        |                           |
| All                                                                                                    | ▼ All                                                                                                    |                                                      | •                                          | From                                                                                 | То                                                                                     |                                                             |                                                                               |                                                                                  |                                                                        |                           |
| t Name L                                                                                                    |                                                                                                    |                                                      |                                            |                                                                                      |                                                                                        |                                                             |                                                                               |                                                                                  |                                                                        |                           |
| uname L                                                                                                    | ast Name ID Ty                                                                                               | 0e                                                   |                                            | Review Date                                                                          |                                                                                        |                                                             |                                                                               |                                                                                  |                                                                        |                           |
| schame L                                                                                                    | ast Name ID Ty<br>Al                                                                                         |                                                      |                                            |                                                                                      | То                                                                                     |                                                             |                                                                               |                                                                                  |                                                                        |                           |
| st marrie L                                                                                                    |                                                                                                    |                                                      |                                            |                                                                                      | То                                                                                     | Submit Reset                                                |                                                                               |                                                                                  |                                                                        |                           |
| arch Results                                                                                                    |                                                                                                    |                                                      |                                            |                                                                                      | То                                                                                     | Submit Reset                                                |                                                                               |                                                                                  | 2 Download                                                             | d Da                      |
|                                                                                                    |                                                                                                    |                                                      |                                            |                                                                                      | To                                                                                     |                                                             | e 1 of 10 (144 records)                                                       | HHHH                                                                             | Download Page Size (19)                                                |                           |
| arch Results                                                                                                    |                                                                                                    |                                                      | <u>Cred Cycle</u>                          |                                                                                      | To<br>Review Level                                                                     |                                                             | je 1 of 10 (144 records)<br><u>Review Date</u>                                | M M M D M                                                                        |                                                                        |                           |
| arch Results Assigned                                                                                                    | Al                                                                                                    | •                                                    | <u>Cred Cycle</u><br>Cred                  | From                                                                                 |                                                                                        | Pag                                                         |                                                                               |                                                                                  | Page Size (1                                                           | 5) 🔽                      |
| arch Results<br>Assigned<br>✓ (Assigned)                                                                                 | - Al                                                                                                    | - V<br>Provider Type                                 |                                            | From PSV Completed Date                                                              | <u>Review Level</u>                                                                    | Pag                                                         | Review Date                                                                   | Committee Date                                                                   | Page Size (1<br><u>Status</u>                                          | 5) 🔽                      |
| arch Results Assigned Assigned Assigned                                                                                  | Al<br>Provider Name<br>Aarons, Jonathan                                                                      | - •<br>Provider Type<br>MD                           | Cred                                       | From PSV Completed Date 02/26/2013                                                   | Review Level<br>Qualifies                                                              | Pag<br>Recred Due Date                                      | Review Date                                                                   | Committee Date                                                                   | Page Size (1<br><u>Status</u><br>Approver                              | 5) 🔽                      |
| arch Results Assigned V (Assigned) V (Assigned) V (Assigned) V (Assigned)                                                | - Al<br>Provider liame<br>Aarons, Jonathan<br>Absurza Fiatos, Yanna                                          | •<br>Provider Type<br>MD<br>MD                       | Cred<br>Recred                             | From  PSV Completed Date 02/25/2013 10/12/2012                                       | Review Level<br>Qualifies<br>Review and Discuss                                        | Pag<br>Recred Due Date                                      | Review Date<br>12/1/2014<br>12/1/2014                                         | Committee Date<br>12/5/2014<br>12/5/2014                                         | Page Size (1<br><u>Status</u><br>Approver                              | 5) 🔽                      |
| Assigned<br>Assigned<br>(Assigned)<br>(Assigned)<br>(Assigned)<br>(Assigned)                                             | - Al<br>Provider Name<br>Aarons, Jonathan<br>Abourze-Fiolos, Yanina<br>Abbos, Sama                           | V<br>Provider Type<br>MD<br>MD<br>MD                 | Cred<br>Recred<br>Cred                     | From  PSV Completed Date  02/25/2013  10/12/2012  03/30/2012                         | Review Level<br>Qualifies<br>Review and Discuss<br>Qualifies                           | Pag<br>Recred Due Date<br>11/5/2012                         | Review Date<br>12/1/2014<br>12/1/2014<br>1/24/2015                            | Committee Date<br>12/5/2014<br>12/5/2014<br>1/25/2015                            | Page Size (1<br><u>Status</u><br>Approver                              | 5) 🔽<br>d<br>d            |
| Assigned<br>Assigned<br>(Assigned)<br>(Assigned)<br>(Assigned)<br>(Assigned)<br>(Assigned)<br>(Assigned)                 | Provider liame<br>Aarons, Jonathan<br>Abaurza-Fiallos, Yanina<br>Abbas, Saina<br>Abbasa, Tony                | Type<br>Provider Type<br>MD<br>MD<br>MD<br>MD        | Cred<br>Recred<br>Cred<br>Recred           | From  PSV Completed Date  02/25/2013  10/12/2012  03/30/2012  02/25/2013             | Review Level<br>Qualifies<br>Review and Discuss<br>Qualifies<br>Exception              | Pag<br>Recred Due Date<br>11/5/2012<br>4/5/2013             | Review Date<br>12/1/2014<br>12/1/2014<br>1/24/2015<br>11/20/2014              | Committee Date<br>12/5/2014<br>12/5/2014<br>1/25/2015<br>11/27/2014              | Page Size (18<br><u>Status</u><br>Approver<br>Approver                 | 5) 🔹                      |
| arch Results Assigned (Assigned) (Assigned) (Assigned) (Assigned) (Assigned) (Assigned) (Assigned) (Assigned) (Assigned) | Provider Name<br>Aarons, Jonathan<br>Abaurza Fialos, Yanna<br>Abbasi, Sama<br>Abbasi, Tony<br>Abboti, Norman | Provider Type MD MD MD MD MD MD MD MD MD MD MD MD MD | Cred<br>Recred<br>Cred<br>Recred<br>Recred | From  PSV Completed Date  02/25/2013  10/12/2012  03/30/2012  02/25/2013  11/18/2013 | Review Level<br>Qualifies<br>Review and Discuss<br>Qualifies<br>Exception<br>Qualifies | Pag<br>Recred Due Date<br>11/5/2012<br>4/5/2013<br>1/5/2014 | Review Date<br>12/1/2014<br>12/1/2014<br>1/24/2015<br>11/20/2014<br>12/1/2014 | Committee Date<br>12/5/2014<br>12/5/2014<br>1/25/2015<br>11/27/2014<br>12/5/2014 | Page Size (1<br>Status<br>Approver<br>Approver<br>Terminat<br>Approver | 5) 💌<br>d<br>d<br>ed<br>d |

To view the providers just assigned, submit a date range in the "Review Date" search options (highlighted in red below), then click the button labeled "Submit" (highlighted in green), search results will filter to just those providers with review dates within the range determined.

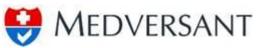

| Edit \          | iew Hi <u>s</u> tory <u>B</u> ool                      | kmarks Iools H             | elp                  |                    |                           | -                      | -               | -                       |                        | <b>C</b>      |
|-----------------|--------------------------------------------------------|----------------------------|----------------------|--------------------|---------------------------|------------------------|-----------------|-------------------------|------------------------|---------------|
|                 |                                                        |                            | VRC/scheduler.aspx   |                    |                           |                        |                 |                         | ☆ 🖻                    | ) <b>↓</b> ∧  |
| lost Visi       | ed 🗍 Getting Star                                      | rted []] Suggested         | Sites 门 Web Slice Ga | llery              |                           |                        |                 |                         |                        |               |
| M               | DVERSANT<br>Client Po                                  |                            |                      |                    | 6                         |                        |                 |                         | Manage Account Fi      | VRC           |
| come,           | BCBS_Scheduler@n                                       | nedversant.com (           | •                    |                    |                           |                        |                 | Scheduler               | Reports Work T         | ckler Minu    |
| arch            |                                                        |                            |                      |                    |                           |                        |                 | Assi                    | igned                  | •             |
| ovider          | Туре                                                   | _                          | Review Level         |                    | PSV Completed Date        |                        |                 |                         |                        |               |
| All             |                                                        | •                          | All                  | •                  | From                      | То                     |                 |                         |                        |               |
| eciality<br>All |                                                        | •                          | Cred Cycle           | •                  | Committee Date            | -                      |                 |                         |                        |               |
|                 |                                                        | (and ) .                   | All                  | <b>`</b>           | From                      | то 📕                   |                 |                         |                        |               |
| st Nam          | E Last                                                 | Name                       | ID Type<br>All       | • 🔸                | Review Date<br>03/15/2015 | 03/15/2015             | Submit Reset    | ]                       |                        |               |
| arch I          | Results                                                |                            |                      |                    |                           |                        | $\smile$        | -                       | B                      | Download Dat  |
|                 |                                                        |                            |                      |                    |                           |                        |                 | Page 1 of 1 (9 records) | I 📢 🕪 🕨 Pag            | e Size (15) 🔻 |
|                 | Assigned                                               | Provider Name              | Provid               | er Type Cred Cycle | e PSV Completed Date      | Review Level           | Recred Due Date | Review Date             | Committee Date         | Status        |
| m               | -                                                      |                            |                      |                    | 07/14/2014                | Exception              | 9/5/2014        | 3/15/2015               | 3/30/2015              |               |
|                 | ✓ (Assigned)                                           | Avila, Duby                | MD                   | Recred             |                           |                        |                 |                         |                        |               |
| 2               | <ul> <li>✓ (Assigned)</li> <li>✓ (Assigned)</li> </ul> | Avila, Duby<br>Badra, Dina | MD<br>MD             | Recred             | 10/02/2012                | Qualifies              | 12/5/2012       | 3/15/2015               | 3/30/2015              |               |
|                 |                                                        |                            |                      |                    | 10/02/2012<br>03/18/2013  | Qualifies<br>Exception | 12/5/2012       | 3/15/2015<br>3/15/2015  | 3/30/2015<br>3/30/2015 |               |

#### 3.0 TABLED WORK FLOW

During a normal credentialing committee, a committee may determine that a file should be tabled for a future meeting rather than provide a deny, terminate, or approve vote. Should that occur, after all committee members, including the director, vote "Tabled" the system will automatically close the file for the current committee.

The system will then add a copy of the record back into VRC. The file will still be displayed in the "Review and Discuss" review level. When the scheduler is ready to assign the "Review and Discuss" files to the next committee he or she will assign the tabled provider along with all other "Review and Discuss" files for that new committee. There are no differences in the process as compared with section 2.0 Standard VRC Scheduler Work Flow.